## **System Options - Tab |Printouts|**

On system options tab |Printout|, several settings regarding print templates and their processing and printing can be done.

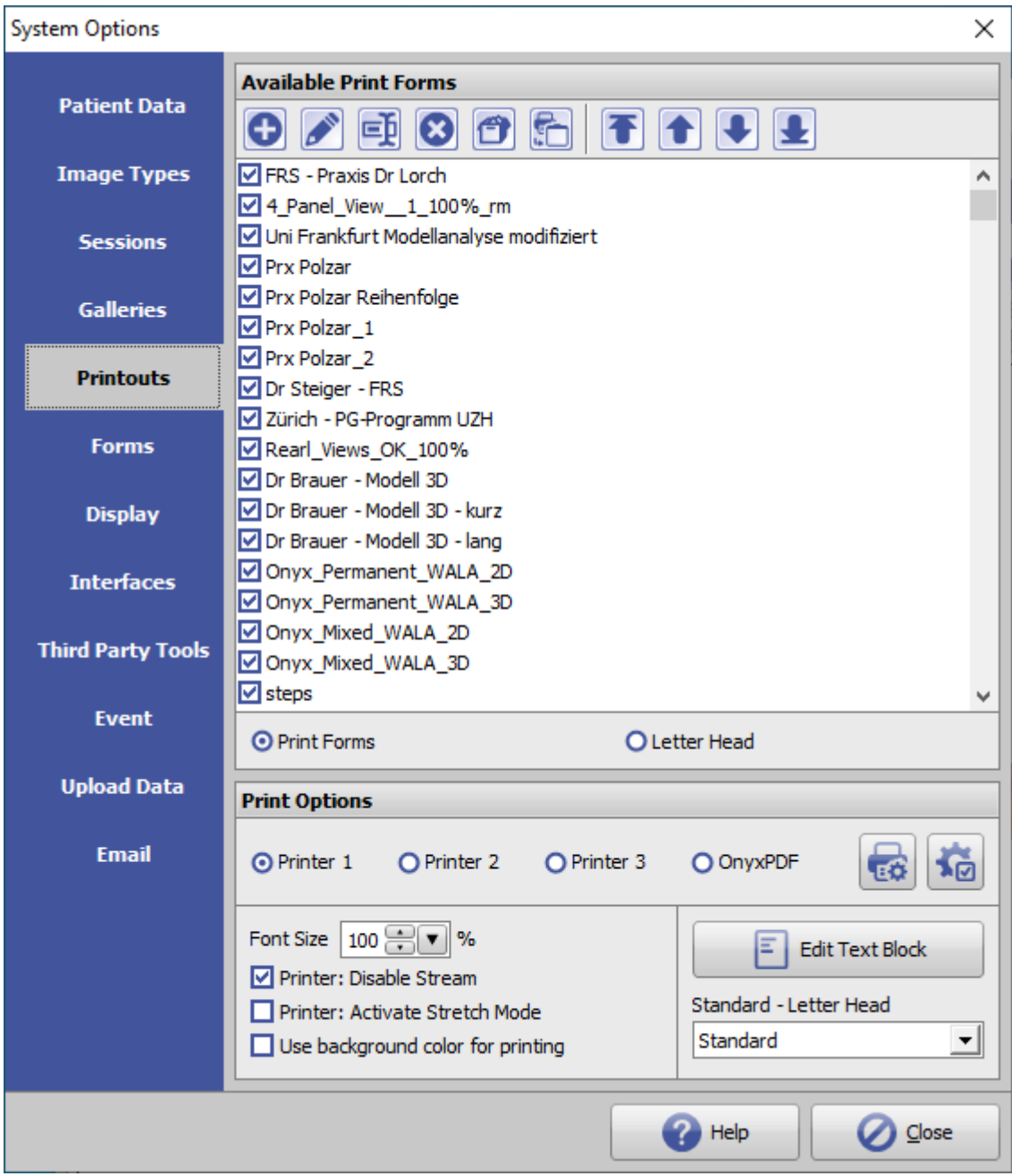

[Click on tab to switch to related topic]

## **Controls**

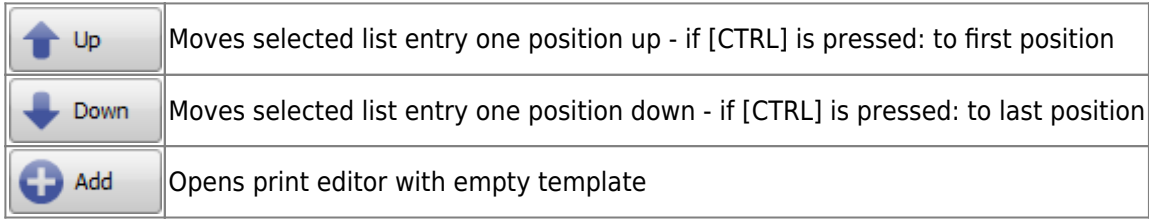

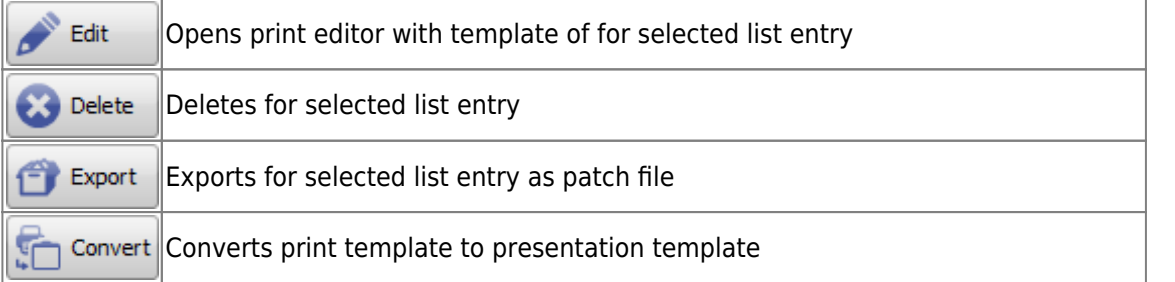

From: <https://onyxwiki.net/> - **[OnyxCeph³™ Wiki]**

Permanent link: **[https://onyxwiki.net/doku.php?id=en:tab\\_printouts&rev=1610951836](https://onyxwiki.net/doku.php?id=en:tab_printouts&rev=1610951836)**

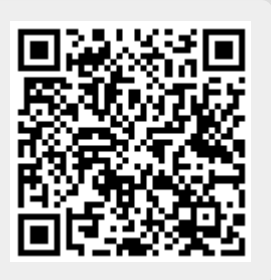

Last update: **2021/01/18 07:37**